## SEPTEMBER 15th - EIUG SESSIONS

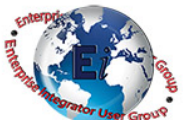

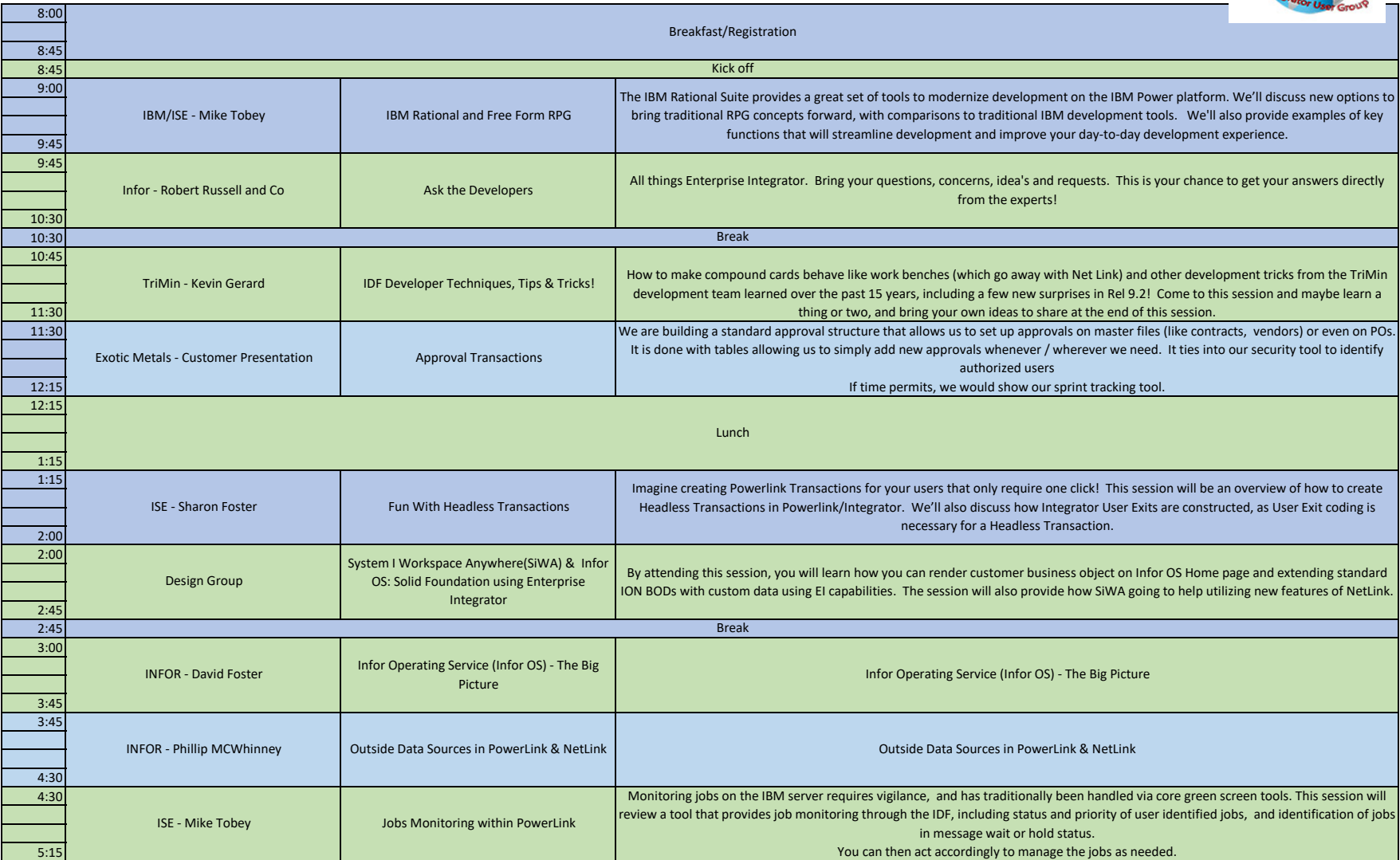